# Tema 23: Técnicas de diseño descendente de algoritmos Informática (2015–16)

José A. Alonso Jiménez

<span id="page-0-0"></span>Grupo de Lógica Computacional Departamento de Ciencias de la Computación e I.A. Universidad de Sevilla

Te[ma 23: Técnicas de diseñ](#page-2-0)o descendente de algoritmos 1. La [técnica de divide y vencerás](#page-2-0) [La técnica de divide y vencerás](#page-6-0) [La ordenación por mezcla como ejemplo de Dy](#page-11-0)V La ordenación rápida como ejemplo de DyV 2. [Búsqueda en espacios de estados](#page-14-0) [El patrón de búsqueda en espacios de estados](#page-14-0) [El problema de las n reinas](#page-18-0) [El problema de la mochila](#page-29-0) 3. [Búsqueda por primero el mejor](#page-39-0) [El patrón de búsqueda por primero el mejor](#page-39-0) [El problema del 8 puzzle](#page-42-0) 4. [Búsqueda en escalada](#page-63-0) [El patrón de búsqueda en escalada](#page-63-0)

- [El problema del cambio de monedas por escalada](#page-66-0)
- [El algoritmo de Prim del árbol de expansión mínimo por escalada](#page-74-0)

# Tema 23: Técnicas de diseño descendente de algoritmos

#### 1. [La técnica de divide y vencerás](#page-2-0) [La técnica de divide y vencerás](#page-2-0) [La ordenación por mezcla como ejemplo de DyV](#page-6-0)

[La ordenación rápida como ejemplo de DyV](#page-11-0)

#### 2. [Búsqueda en espacios de estados](#page-14-0)

- 3. [Búsqueda por primero el mejor](#page-39-0)
- <span id="page-2-0"></span>4. [Búsqueda en escalada](#page-63-0)

[IM Tema 23: Técnicas de diseño descendente de algoritmos](#page-0-0) [La técnica de divide y vencerás](#page-3-0)

[La técnica de divide y vencerás](#page-3-0)

# La técnica de divide y vencerás

La técnica **divide y vencerás** consta de los siguientes pasos:

- 1. Dividir el problema en subproblemas menores.
- 2. Resolver por separado cada uno de los subproblemas:
	- isi los subproblemas son complejos, usar la misma técnica recursivamente;
	- $\blacktriangleright$  si son simples, resolverlos directamente.
- <span id="page-3-0"></span>3. Combinar todas las soluciones de los subproblemas en una solución simple.

[IM Tema 23: Técnicas de diseño descendente de algoritmos](#page-0-0)

[La técnica de divide y vencerás](#page-4-0)

 $L$ [La técnica de divide y vencerás](#page-4-0)

# La técnica de divide y vencerás

- $\triangleright$  (divideVenceras ind resuelve divide combina pbInicial) resuelve el problema pbInicial mediante la técnica de divide y vencerás, donde
	- $\triangleright$  (ind pb) se verifica si el problema pb es indivisible,
	- $\triangleright$  (resuelve pb) es la solución del problema indivisible pb,
	- $\blacktriangleright$  (divide pb) es la lista de subproblemas de pb,
	- $\triangleright$  (combina pb ss) es la combinación de las soluciones ss de los subproblemas del problema pb y
	- $\triangleright$  pbInicial es el problema inicial.

```
| otherwise = combina pb [dv' sp | sp <- divide pb]
```
[IM Tema 23: Técnicas de diseño descendente de algoritmos](#page-0-0)

[La técnica de divide y vencerás](#page-5-0)

[La técnica de divide y vencerás](#page-5-0)

# La técnica de divide y vencerás

- $\triangleright$  (divideVenceras ind resuelve divide combina pbInicial) resuelve el problema pbInicial mediante la técnica de divide y vencerás, donde
	- $\triangleright$  (ind pb) se verifica si el problema pb es indivisible,
	- $\triangleright$  (resuelve pb) es la solución del problema indivisible pb,
	- $\blacktriangleright$  (divide pb) es la lista de subproblemas de pb,
	- $\triangleright$  (combina pb ss) es la combinación de las soluciones ss de los subproblemas del problema pb y
	- $\triangleright$  pbInicial es el problema inicial.

module DivideVenceras (divideVenceras) where

```
divideVenceras :: (p \rightarrow Boo1) \rightarrow (p \rightarrow s) \rightarrow (p \rightarrow [p])\Rightarrow (p \Rightarrow [s] \Rightarrow s) \Rightarrow p \Rightarrow s
divideVenceras ind resuelve divide combina pbInicial =
     dv' pbInicial where
     dv' pb
           \vert ind pb = resuelve pb
           | otherwise = combina pb [dv' sp | sp <- divide pb]
```
[La técnica de divide y vencerás](#page-6-0)

[La ordenación por mezcla como ejemplo de DyV](#page-6-0)

# Tema 23: Técnicas de diseño descendente de algoritmos

#### 1. [La técnica de divide y vencerás](#page-2-0) [La técnica de divide y vencerás](#page-2-0) [La ordenación por mezcla como ejemplo de DyV](#page-6-0) [La ordenación rápida como ejemplo de DyV](#page-11-0)

2. [Búsqueda en espacios de estados](#page-14-0)

- 3. [Búsqueda por primero el mejor](#page-39-0)
- <span id="page-6-0"></span>4. [Búsqueda en escalada](#page-63-0)

[La técnica de divide y vencerás](#page-7-0)

[La ordenación por mezcla como ejemplo de DyV](#page-7-0)

# La ordenación por mezcla como ejemplo de DyV

 $\triangleright$  (ordenaPorMezcla xs) es la lista obtenida ordenando xs por el procedimiento de ordenación por mezcla. Por ejemplo, ghci> ordenaPorMezcla [3,1,4,1,5,9,2,8]  $[1,1,2,3,4,5,8,9]$ 

[IM Tema 23: Técnicas de diseño descendente de algoritmos](#page-0-0)

[La técnica de divide y vencerás](#page-8-0)

[La ordenación por mezcla como ejemplo de DyV](#page-8-0)

## La ordenación por mezcla como ejemplo de DyV

 $\triangleright$  (ordenaPorMezcla xs) es la lista obtenida ordenando xs por el procedimiento de ordenación por mezcla. Por ejemplo, ghci> ordenaPorMezcla [3,1,4,1,5,9,2,8]  $[1,1,2,3,4,5,8,9]$ 

#### import I1M.DivideVenceras

```
ordenaPorMezcla :: Ord a => [a] -> [a]
ordenaPorMezcla xs =
   divideVenceras ind id divide combina xs
   where
     ind xs = length xs \leq 1divide xs = [take n xs, drop n xs]where n = length xs 'div' 2
     combina _ [l1,l2] = mezcla l1 l2
```
[IM Tema 23: Técnicas de diseño descendente de algoritmos](#page-0-0) [La técnica de divide y vencerás](#page-9-0)

[La ordenación por mezcla como ejemplo de DyV](#page-9-0)

## La ordenación por mezcla como ejemplo de DyV

 $\triangleright$  (mezcla xs ys) es la lista obtenida mezclando xs e ys. Por ejemplo, <code>[mezcla [1,3] [2,4,6]  $\rightsquigarrow$  [1,2,3,4,6]</code>

[IM Tema 23: Técnicas de diseño descendente de algoritmos](#page-0-0) [La técnica de divide y vencerás](#page-10-0)

[La ordenación por mezcla como ejemplo de DyV](#page-10-0)

# La ordenación por mezcla como ejemplo de DyV

 $\triangleright$  (mezcla xs ys) es la lista obtenida mezclando xs e ys. Por ejemplo,

<code>[mezcla [1,3] [2,4,6]  $\rightsquigarrow$  [1,2,3,4,6]</code>

```
mezcla :: Ord a \Rightarrow \lceil a \rceil \Rightarrow \lceil a \rceil \Rightarrow \lceil a \rceilmezcla \begin{bmatrix} 1 & b \\ b & b \end{bmatrix}mezcla a \lceil \rceil = a
mezcla a@(x:xs) b@(y:ys)|x \leq y = x : (mezcla xs b)
       | otherwise = y : (mezcla a ys)
```
[La técnica de divide y vencerás](#page-11-0)

[La ordenación rápida como ejemplo de DyV](#page-11-0)

# Tema 23: Técnicas de diseño descendente de algoritmos

#### 1. [La técnica de divide y vencerás](#page-2-0)

[La técnica de divide y vencerás](#page-2-0) [La ordenación por mezcla como ejemplo de DyV](#page-6-0) [La ordenación rápida como ejemplo de DyV](#page-11-0)

- 2. [Búsqueda en espacios de estados](#page-14-0)
- 3. [Búsqueda por primero el mejor](#page-39-0)
- <span id="page-11-0"></span>4. [Búsqueda en escalada](#page-63-0)

[IM Tema 23: Técnicas de diseño descendente de algoritmos](#page-0-0)

[La técnica de divide y vencerás](#page-12-0)

[La ordenación rápida como ejemplo de DyV](#page-12-0)

# La ordenación rápida como ejemplo de DyV

 $\triangleright$  (ordenaRapida xs) es la lista obtenida ordenando xs por el procedimiento de ordenación rápida. Por ejemplo, ghci> ordenaRapida [3,1,4,1,5,9,2,8]  $[1,1,2,3,4,5,8,9]$ 

```
10 / 52
```
[IM Tema 23: Técnicas de diseño descendente de algoritmos](#page-0-0)

[La técnica de divide y vencerás](#page-13-0)

[La ordenación rápida como ejemplo de DyV](#page-13-0)

# La ordenación rápida como ejemplo de DyV

 $\triangleright$  (ordenaRapida xs) es la lista obtenida ordenando xs por el procedimiento de ordenación rápida. Por ejemplo, ghci> ordenaRapida [3,1,4,1,5,9,2,8]  $[1,1,2,3,4,5,8,9]$ 

#### import I1M.DivideVenceras

```
ordenaRapida :: Ord a => [a] -> [a]
ordenaRapida xs =
   divideVenceras ind id divide combina xs
   where
      ind xs = length xs \leq 1divide (x:xs) = [[y|y \leftarrow xs, y \leftarrow x],[y \mid y \leftarrow xs, y > x]]combina (x: ) [11,12] = 11 + |x| + 12
```
[El patrón de búsqueda en espacios de estados](#page-14-0)

# Tema 23: Técnicas de diseño descendente de algoritmos

1. [La técnica de divide y vencerás](#page-2-0)

#### 2. [Búsqueda en espacios de estados](#page-14-0) [El patrón de búsqueda en espacios de estados](#page-14-0) [El problema de las n reinas](#page-18-0) [El problema de la mochila](#page-29-0)

3. [Búsqueda por primero el mejor](#page-39-0)

<span id="page-14-0"></span>4. [Búsqueda en escalada](#page-63-0)

[El patrón de búsqueda en espacios de estados](#page-15-0)

# Descripción de los problemas de espacios de estados

Las características de los problemas de espacios de estados son:

- **In** un conjunto de las posibles situaciones o **nodos** que constituye el **espacio de estados** (estos son las potenciales soluciones que se necesitan explorar),
- ntiliante de movimientos de un nodo a otros nodos, llamados los **sucesores** del nodo,
- $\blacktriangleright$  un **nodo inicial** y
- <span id="page-15-0"></span>**In nodo objetivo** que es la solución.

Se supone que el grafo implícito de espacios de estados es acíclico.

[Búsqueda en espacios de estados](#page-16-0)

[El patrón de búsqueda en espacios de estados](#page-16-0)

## El patrón de búsqueda en espacios de estados

(buscaEE s o e) es la lista de soluciones del problema de espacio de estado definido por la función sucesores (s), el objetivo (o) y estado inicial (e).

[Búsqueda en espacios de estados](#page-17-0)

[El patrón de búsqueda en espacios de estados](#page-17-0)

### El patrón de búsqueda en espacios de estados

(buscaEE s o e) es la lista de soluciones del problema de espacio de estado definido por la función sucesores (s), el objetivo (o) y estado inicial (e).

```
module BusquedaEnEspaciosDeEstados (buscaEE) where
import I1M.Pila
buscaEE: (Eq nodo) \Rightarrow (nodo -> [nodo]) -> (nodo -> Bool)\rightarrow nodo \rightarrow [nodo]
buscaEE sucesores esFinal x = busca' (apila x vacia)
 where busca' p
    \vert esVacia p \vert = \vert]
    | esFinal (cima p) = cima p : busca' (desapila p)| otherwise = busca' (foldr apila (desapila p)
                                          (sucesores x))
                           where x = cima p
```
# Tema 23: Técnicas de diseño descendente de algoritmos

#### 1. [La técnica de divide y vencerás](#page-2-0)

#### 2. [Búsqueda en espacios de estados](#page-14-0) [El patrón de búsqueda en espacios de estados](#page-14-0) [El problema de las n reinas](#page-18-0) [El problema de la mochila](#page-29-0)

- 3. [Búsqueda por primero el mejor](#page-39-0)
- <span id="page-18-0"></span>4. [Búsqueda en escalada](#page-63-0)

 $L$ [El problema de las n reinas](#page-19-0)

## El problema de las n reinas

- El problema de las n reinas consiste en colocar n reinas en un tablero cuadrado de dimensiones n por n de forma que no se encuentren más de una en la misma línea: horizontal, vertical o diagonal.
- ▶ Se resolverá mediante búsqueda en espacio de estados

import I1M.BusquedaEnEspaciosDeEstados

► Las posiciones de las reinas en el tablero se representan por su columna y su fila.

<span id="page-19-0"></span>type Columna = Int  $type$  Fila = Int

[El problema de las n reinas](#page-20-0)

# El problema de las n reinas

▶ Una solución de las n reinas es una lista de posiciones.

 $type$  SolNR =  $[$ (Columna, Fila)]

 $\triangleright$  (valida sp p) se verifica si la posición p es válida respecto de la solución parcial sp; es decir, la reina en la posición p no amenaza a ninguna de las reinas de la sp (se supone que están en distintas columnas). Por ejemplo,

valida  $[(1,1)]$   $(2,2) \rightarrow$  False valida  $[(1,1)]$   $(2,3)$   $\rightsquigarrow$  True

<span id="page-20-0"></span>where test  $(c', r') =$  and  $[c' + r' / = c + r$ ,  $c'$ -r' $/=c-r$ .  $r'$ /=r] 16 / 52

 $L$ [El problema de las n reinas](#page-21-0)

# El problema de las n reinas

▶ Una solución de las n reinas es una lista de posiciones.

 $type$  SolNR =  $[$ (Columna, Fila)]

 $\triangleright$  (valida sp p) se verifica si la posición p es válida respecto de la solución parcial sp; es decir, la reina en la posición p no amenaza a ninguna de las reinas de la sp (se supone que están en distintas columnas). Por ejemplo,

 $\lceil \mathtt{valida} \; \lceil (1,1) \rceil \;$   $(2,2) \; \rightsquigarrow \; \mathtt{False}$ valida  $[(1,1)]$   $(2,3)$   $\rightsquigarrow$  True

<span id="page-21-0"></span>valida :: SolNR -> (Columna,Fila) -> Bool valida solp  $(c,r)$  = and [test s | s <- solp] where test  $(c', r') =$  and  $[c' + r' / = c + r,$  $c'$ -r'/=c-r,  $r'$ /=r] 16 / 52

 $L$ [El problema de las n reinas](#page-22-0)

## El problema de las n reinas

► Los nodos del problema de las n reinas son ternas formadas por la columna de la siguiente reina, el número de columnas del tablero y la solución parcial de las reinas colocadas anteriormente.

 $type$  NodoNR =  $(Columna, Columna, SolNR)$ 

 $\triangleright$  (sucesoresNR e) es la lista de los sucesores del estado e en el problema de las n reinas. Por ejemplo, ghci> sucesoresNR (1,4,[])  $[(2,4,[(1,1)]),(2,4,[(1,2)]),(2,4,[(1,3)]),(2,4,[(1,4)])]$ 

```
= [ (c+1, n, solp++[(c,r)]) \mid r \le - [1..n],
```
 $L$ [El problema de las n reinas](#page-23-0)

## El problema de las n reinas

► Los nodos del problema de las n reinas son ternas formadas por la columna de la siguiente reina, el número de columnas del tablero y la solución parcial de las reinas colocadas anteriormente.

 $type$  NodoNR =  $(Columna, Columna, SolNR)$ 

 $\triangleright$  (sucesoresNR e) es la lista de los sucesores del estado e en el problema de las n reinas. Por ejemplo, ghci> sucesoresNR (1,4,[])  $[(2,4,[(1,1)]),(2,4,[(1,2)]),(2,4,[(1,3)]),(2,4,[(1,4)])]$ 

```
sucesoresNR :: NodoNR -> [NodoNR]
sucesoresNR (c,n,solp)
    = [ (c+1,n,solp++[(c,r)] ) | r < - [1..n],valida solp (c,r)]
```
[IM Tema 23: Técnicas de diseño descendente de algoritmos](#page-0-0)

[Búsqueda en espacios de estados](#page-24-0)

[El problema de las n reinas](#page-24-0)

#### El problema de las n reinas

 $\triangleright$  (esFinalNR e) se verifica si e es un estado final del problema de las n reinas.

```
esFinalNR :: NodoNR -> Bool
esFinalNR (c, n, solp) = c > n
```
 $\triangleright$  (buscaEE\_NR n) es la primera solución del problema de las n reinas, por búsqueda en espacio de estados. Por ejemplo, ghci> buscaEE\_NR 8  $\vert$  [(1,1),(2,5),(3,8),(4,6),(5,3),(6,7),(7,2),(8,4)]

 $\triangleright$  (buscaEE\_NR n) es la primera solución del problema de las n reinas, por búsqueda en espacio de estados. Por ejemplo, ghci> buscaEE\_NR 8  $\vert$  [(1,1),(2,5),(3,8),(4,6),(5,3),(6,7),(7,2),(8,4)]

```
buscaEE_NR :: Columna -> SolNR
buscaEE NR n = swhere ((\, ,\, ,s): ) = buscaEE sucesoresNR
                                  esFinalNR
                                  (1, n, [])
```
 $\triangleright$  (nSolucionesNR n) es el número de soluciones del problema de las n reinas, por búsqueda en espacio de estados. Por ejemplo,  $n$ SolucionesNR 8  $\rightsquigarrow$  92

 $\triangleright$  (nSolucionesNR n) es el número de soluciones del problema de las n reinas, por búsqueda en espacio de estados. Por ejemplo,  $n$ SolucionesNR 8  $\rightsquigarrow$  92

```
nSolucionesNR :: Columna -> Int
nSolucionesNR n =
    length (buscaEE sucesoresNR
                     esFinalNR
                     (1, n, [1])
```
# Tema 23: Técnicas de diseño descendente de algoritmos

#### 1. [La técnica de divide y vencerás](#page-2-0)

#### 2. [Búsqueda en espacios de estados](#page-14-0)

- [El patrón de búsqueda en espacios de estados](#page-14-0)
- [El problema de las n reinas](#page-18-0)
- <span id="page-29-0"></span>[El problema de la mochila](#page-29-0)
- 3. [Búsqueda por primero el mejor](#page-39-0)
- 4. [Búsqueda en escalada](#page-63-0)

[El problema de la mochila](#page-30-0)

# El problema de la mochila

- $\triangleright$  Se tiene una mochila de capacidad de peso p y una lista de n objetos para colocar en la mochila. Cada objeto i tiene un peso  $w_i$  y un valor  $v_i$ . Considerando la posibilidad de colocar el mismo objeto varias veces en la mochila, el problema consiste en determinar la forma de colocar los objetos en la mochila sin sobrepasar la capacidad de la mochila colocando el máximo valor posible.
- ▶ Se resolverá mediante búsqueda en espacio de estados

<span id="page-30-0"></span>import I1M.BusquedaEnEspaciosDeEstados import Data.List (sort)

[El problema de la mochila](#page-31-0)

# El problema de la mochila

 $\blacktriangleright$  Los pesos son número enteros.

```
type Peso = Int
```
I os valores son números reales

```
type Valor = Float
```
 $\triangleright$  Los objetos son pares formado por un peso y un valor.

type Objeto = (Peso,Valor)

▶ Una solución del problema de la mochila es una lista de objetos.

<span id="page-31-0"></span>type SolMoch = [Objeto]

[IM Tema 23: Técnicas de diseño descendente de algoritmos](#page-0-0)

[Búsqueda en espacios de estados](#page-32-0)

[El problema de la mochila](#page-32-0)

## El problema de la mochila

- ► Los estados del problema de la mochila son 5-tuplas de la forma  $(v, p, 1, o, s)$  donde
	- $\triangleright$  v es el valor de los objetos colocados,
	- $\triangleright$  p es el peso de los objetos colocados,
	- $\blacktriangleright$  1 es el límite de la capacidad de la mochila,
	- $\triangleright$  o es la lista de los objetos colocados (ordenados de forma creciente según sus pesos) y
	- $\triangleright$  s es la solución parcial.

<span id="page-32-0"></span>type NodoMoch = (Valor,Peso,Peso,[Objeto],SolMoch)

[El problema de la mochila](#page-33-0)

# El problema de la mochila

 $\triangleright$  (sucesoresMoch e) es la lista de los sucesores del estado e en el problema de la mochila.

[El problema de la mochila](#page-34-0)

# El problema de la mochila

 $\triangleright$  (sucesoresMoch e) es la lista de los sucesores del estado e en el problema de la mochila.

```
sucesoresMoch :: NodoMoch -> [NodoMoch]
sucesoresMoch (v,p,limite,objetos,solp)
    = \lceil (v+v',
         p+p,
          limite,
          [0 | 0\mathbb{Q}(p', ] < -0bjetos, (p''>=p')],
          (p', v'):solp )
        | (p',v') <- objetos,
         p+p' \leq 1imite]
```
[El problema de la mochila](#page-35-0)

## El problema de la mochila

 $\triangleright$  (es0bjetivoMoch e) se verifica si e es un estado final el problema de la mochila.
[IM Tema 23: Técnicas de diseño descendente de algoritmos](#page-0-0) [Búsqueda en espacios de estados](#page-36-0)

 $L$ [El problema de la mochila](#page-36-0)

## El problema de la mochila

 $\triangleright$  (es0bjetivoMoch e) se verifica si e es un estado final el problema de la mochila.

<span id="page-36-0"></span>esObjetivoMoch :: NodoMoch -> Bool esObjetivoMoch  $($ , p, limite, $((p',))$ ;  $)$ ,  $)$  = p+p'>limite

[El problema de la mochila](#page-37-0)

# Solución del problema de la mochila por EE

```
\triangleright (buscaEE_Mochila os 1) es la solución del problema de la mochila
  para la lista de objetos os y el límite de capacidad l. Por ejemplo,
   > buscaEE_Mochila [(2,3),(3,5),(4,6),(5,10)] 8
   ([(5,10.0),(3,5.0)],15.0)
   > buscaEE_Mochila [(2,3),(3,5),(5,6)] 10
   ([(3,5.0),(3,5.0),(2,3.0),(2,3.0)],16.0)
   > buscaEE_Mochila [(2,2.8),(3,4.4),(5,6.1)] 10
   ([ (3, 4.4), (3, 4.4), (2, 2.8), (2, 2.8)], 14.4)
```
[El problema de la mochila](#page-38-0)

# Solución del problema de la mochila por EE

```
\triangleright (buscaEE_Mochila os 1) es la solución del problema de la mochila
  para la lista de objetos os y el límite de capacidad l. Por ejemplo,
   > buscaEE_Mochila [(2,3),(3,5),(4,6),(5,10)] 8
   ([(5,10.0),(3,5.0)],15.0)
   > buscaEE_Mochila [(2,3),(3,5),(5,6)] 10
   ([(3,5.0),(3,5.0),(2,3.0),(2,3.0)],16.0)
   > buscaEE_Mochila [(2,2.8),(3,4.4),(5,6.1)] 10
   ([ (3, 4.4), (3, 4.4), (2, 2.8), (2, 2.8)], 14.4)
```

```
buscaEE_Mochila :: [Objeto] -> Peso -> (SolMoch,Valor)
buscaEE_Mochila objetos limite = (sol, v)where
      (v, , , , ,sol) =
          maximum (buscaEE sucesoresMoch
                            esObjetivoMoch
                            (0,0,limite,sort objetos,[]))
```
# Tema 23: Técnicas de diseño descendente de algoritmos

- 1. [La técnica de divide y vencerás](#page-2-0)
- 2. [Búsqueda en espacios de estados](#page-14-0)
- 3. [Búsqueda por primero el mejor](#page-39-0) [El patrón de búsqueda por primero el mejor](#page-39-0) [El problema del 8 puzzle](#page-42-0)
- <span id="page-39-0"></span>4. [Búsqueda en escalada](#page-63-0)

[Búsqueda por primero el mejor](#page-40-0)

[El patrón de búsqueda por primero el mejor](#page-40-0)

# El patrón de búsqueda por primero el mejor

 $\triangleright$  (buscaPM s o e) es la lista de soluciones del problema de espacio de estado definido por la función sucesores (s), el objetivo (o) y estado inicial (e), obtenidas buscando por primero el mejor.

[Búsqueda por primero el mejor](#page-41-0)

[El patrón de búsqueda por primero el mejor](#page-41-0)

## El patrón de búsqueda por primero el mejor

 $\triangleright$  (buscaPM s o e) es la lista de soluciones del problema de espacio de estado definido por la función sucesores (s), el objetivo (o) y estado inicial (e), obtenidas buscando por primero el mejor.

```
module BusquedaPrimeroElMejor (buscaPM) where
import I1M.ColaDePrioridad
buscaPM :: (Ord nodo) =>
            (nodo -> [nodo]) -- sucesores
            \Rightarrow (nodo \Rightarrow Bool) \Rightarrow esFinal<br>\Rightarrow nodo \Rightarrow nodo ac
                       -> nodo -- nodo actual
            -> [nodo] -- solución
buscaPM sucesores esFinal x = busca' (inserta x vacia)
 where
   busca' c
    \vert esVacia c = \vert| esFinal (primero c)
         = (primero c):(busca' (resto c))
    | otherwise
         = busca' (foldr inserta (resto c) (sucesores x))
           where x = primero c
```
# Tema 23: Técnicas de diseño descendente de algoritmos

- 1. [La técnica de divide y vencerás](#page-2-0)
- 2. [Búsqueda en espacios de estados](#page-14-0)
- 3. [Búsqueda por primero el mejor](#page-39-0) [El patrón de búsqueda por primero el mejor](#page-39-0) [El problema del 8 puzzle](#page-42-0)
- <span id="page-42-0"></span>4. [Búsqueda en escalada](#page-63-0)

# El problema del 8 puzzle

Para el 8–puzzle se usa un cajón cuadrado en el que hay situados 8 bloques cuadrados. El cuadrado restante está sin rellenar. Cada bloque tiene un número. Un bloque adyacente al hueco puede deslizarse hacia él. El juego consiste en transformar la posición inicial en la posición final mediante el deslizamiento de los bloques. En particular, consideramos el estado inicial y final siguientes:

<span id="page-43-0"></span>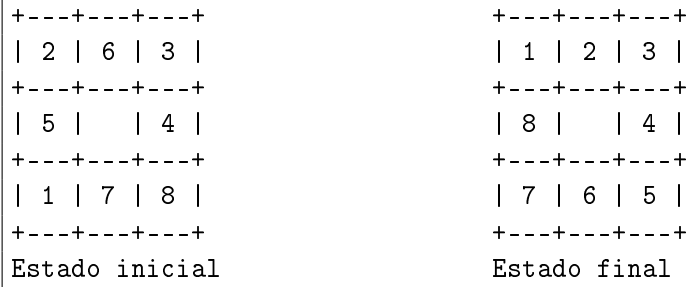

#### El problema del 8 puzzle

▶ Se resolverá mediante primero el mejor.

```
import I1M.BusquedaPrimeroElMejor
import Data.Array
```
 $\triangleright$  Una posición es un par de enteros.

▶ Un tablero es un vector de posiciones, en el que el índice indica el

<span id="page-44-0"></span>

#### El problema del 8 puzzle

▶ Se resolverá mediante primero el mejor.

```
import I1M.BusquedaPrimeroElMejor
import Data.Array
```
 $\triangleright$  Una posición es un par de enteros.

type Posicion = (Int,Int)

▶ Un tablero es un vector de posiciones, en el que el índice indica el elemento que ocupa la posición.

<span id="page-45-0"></span>

#### El problema del 8 puzzle

▶ Se resolverá mediante primero el mejor.

```
import I1M.BusquedaPrimeroElMejor
import Data.Array
```
 $\triangleright$  Una posición es un par de enteros.

type Posicion = (Int,Int)

▶ Un tablero es un vector de posiciones, en el que el índice indica el elemento que ocupa la posición.

<span id="page-46-0"></span>type Tablero = Array Int Posicion

#### El problema del 8 puzzle

 $\triangleright$  inicial8P es el estado inicial del 8 puzzle. En el ejemplo es

+---+---+---+ | 2 | 6 | 3 | +---+---+---+ | 5 | | 4 | +---+---+---+ | 1 | 7 | 8 | +---+---+---+

<span id="page-47-0"></span>

#### El problema del 8 puzzle

 $\triangleright$  inicial8P es el estado inicial del 8 puzzle. En el ejemplo es

+---+---+---+ | 2 | 6 | 3 | +---+---+---+ | 5 | | 4 | +---+---+---+ | 1 | 7 | 8 | +---+---+---+

<span id="page-48-0"></span>inicial8P :: Tablero inicial8P = array  $(0,8)$   $[(2,(1,3)),(6,(2,3)),(3,(3,3)),$  $(5,(1,2)),(0,(2,2)),(4,(3,2)),$  $(1,(1,1)),(7,(2,1)),(8,(3,1))$ 

#### El problema del 8 puzzle

 $\triangleright$  final8P es el estado final del 8 puzzle. En el ejemplo es

+---+---+---+ | 1 | 2 | 3 | +---+---+---+ | 8 | | 4 | +---+---+---+ | 7 | 6 | 5 | +---+---+---+

<span id="page-49-0"></span>final8P = array  $(0,8)$   $[(1,(1,3)),(2,(2,3)),(3,(3,3)),$ 

#### El problema del 8 puzzle

 $\triangleright$  final8P es el estado final del 8 puzzle. En el ejemplo es

+---+---+---+ | 1 | 2 | 3 | +---+---+---+ | 8 | | 4 | +---+---+---+ | 7 | 6 | 5 | +---+---+---+

<span id="page-50-0"></span>final8P :: Tablero final8P = array  $(0,8)$   $[(1,(1,3)),(2,(2,3)),(3,(3,3)),$  $(8,(1,2))$ , $(0,(2,2))$ , $(4,(3,2))$  $(7,(1,1)),(6,(2,1)),(5,(3,1))$ 

[IM Tema 23: Técnicas de diseño descendente de algoritmos](#page-0-0) [Búsqueda por primero el mejor](#page-51-0)

[El problema del 8 puzzle](#page-51-0)

## El problema del 8 puzzle

 $\triangleright$  (distancia p1 p2) es la distancia Manhatan entre las posiciones p1 y p2. Por ejemplo, distancia  $(2,7)$   $(4,1)$   $\rightsquigarrow$  8

distancia  $(x1,y1)$   $(x2,y2)$  = abs  $(x1-x2)$  + abs  $(y1-y2)$ 

 $\triangleright$  (adyacente p1 p2) se verifica si las posiciones p1 y p2 son adyacentes. Por ejemplo, adyacente  $(3,2)$   $(3,1)$   $\rightsquigarrow$  True adyacente  $(3,2)$   $(1,2)$   $\rightsquigarrow$  False

<span id="page-51-0"></span>

[IM Tema 23: Técnicas de diseño descendente de algoritmos](#page-0-0) [Búsqueda por primero el mejor](#page-52-0)

 $L$ [El problema del 8 puzzle](#page-52-0)

## El problema del 8 puzzle

 $\triangleright$  (distancia p1 p2) es la distancia Manhatan entre las posiciones p1 y p2. Por ejemplo, distancia  $(2,7)$   $(4,1)$   $\rightsquigarrow$  8

distancia :: Posicion -> Posicion -> Int distancia  $(x1,y1)$   $(x2,y2) = abs (x1-x2) + abs (y1-y2)$ 

 $\triangleright$  (adyacente p1 p2) se verifica si las posiciones p1 y p2 son adyacentes. Por ejemplo, adyacente  $(3,2)$   $(3,1)$   $\rightsquigarrow$  True adyacente  $(3,2)$   $(1,2)$   $\rightsquigarrow$  False

<span id="page-52-0"></span>

[IM Tema 23: Técnicas de diseño descendente de algoritmos](#page-0-0) [Búsqueda por primero el mejor](#page-53-0)

 $L$ [El problema del 8 puzzle](#page-53-0)

## El problema del 8 puzzle

 $\triangleright$  (distancia p1 p2) es la distancia Manhatan entre las posiciones p1 y p2. Por ejemplo, distancia  $(2,7)$   $(4,1)$   $\rightsquigarrow$  8

distancia :: Posicion -> Posicion -> Int distancia  $(x1, y1)$   $(x2, y2) = abs (x1-x2) + abs (y1-y2)$ 

 $\triangleright$  (adyacente p1 p2) se verifica si las posiciones p1 y p2 son adyacentes. Por ejemplo, adyacente  $(3,2)$   $(3,1)$   $\rightsquigarrow$  True adyacente  $(3,2)$   $(1,2)$   $\rightsquigarrow$  False

<span id="page-53-0"></span>adyacente :: Posicion -> Posicion -> Bool adyacente p1 p2 = distancia p1 p2 == 1

 $\rightarrow$  (todosMovimientos t) es la lista de los tableros obtenidos aplicándole al tablero t todos los posibles movimientos; es decir, intercambiando la posición del hueco con sus adyacentes.

▶ Los nodos del espacio de estados son listas de tableros  $[t_n, \ldots, t_1]$  tal que  $t_i$  es un sucesor de  $t_{i-1}$ .

<span id="page-54-0"></span>

 $\triangleright$  (todosMovimientos t) es la lista de los tableros obtenidos aplicándole al tablero t todos los posibles movimientos; es decir, intercambiando la posición del hueco con sus adyacentes.

```
todosMovimientos :: Tablero -> [Tablero]
todosMovimientos t =
     \lceil t // \lceil (0, t)!i), (i, t!0) \rceil \mid i < -[1..8],adyacente (t!0) (t!i)]
```
▶ Los nodos del espacio de estados son listas de tableros  $[t_n, \ldots, t_1]$  tal que  $t_i$  es un sucesor de  $t_{i-1}$ .

<span id="page-55-0"></span>data Tableros = Est [Tablero] deriving Show

 $\triangleright$  (sucesores8P e) es la lista de sucesores del estado e.

 $\triangleright$  (esFinal8P n) se verifica si e es un nodo final del 8 puzzle.

<span id="page-56-0"></span>

#### El problema del 8 puzzle

 $\triangleright$  (sucesores8P e) es la lista de sucesores del estado e.

```
sucesores8P :: Tableros -> [Tableros]
successOR (Est(n@(t; ts))) =[Est (t':n) | t' <- todosMovimientos t,
                  t' 'notElem' tsl
```
 $\triangleright$  (esFinal8P n) se verifica si e es un nodo final del 8 puzzle.

<span id="page-57-0"></span>esFinal8P (Est  $(t:$  )) = t == final8P

 $\triangleright$  (sucesores  $8P$  e) es la lista de sucesores del estado e.

```
sucesores8P :: Tableros -> [Tableros]
successOR (Est(n@(t; ts))) =[Est (t':n) | t' < -tdosMovimientos t,t' 'notElem' tsl
```
 $\triangleright$  (esFinal8P n) se verifica si e es un nodo final del 8 puzzle.

<span id="page-58-0"></span>esFinal8P :: Tableros -> Bool esFinal8P  $(Est (t:)) = t == final8P$ 

#### El problema del 8 puzzle

 $\triangleright$  (heur1 t) es la suma de la distancia Manhatan desde la posición de cada objeto del tablero t a su posición en el estado final. Por ejemplo,

 $|$ heur1 inicial8P  $\rightsquigarrow$  12

**Dos estados se consideran iguales si tienen la misma heurística.** 

<span id="page-59-0"></span>

#### El problema del 8 puzzle

 $\triangleright$  (heur1 t) es la suma de la distancia Manhatan desde la posición de cada objeto del tablero t a su posición en el estado final. Por ejemplo,

heur1 inicial8P  $\rightsquigarrow$  12

```
heur1 :: Tablero -> Int
heur1 t =sum [distancia (t!i) (final8P!i) | i <- [0..8]]
```
**Dos estados se consideran iguales si tienen la misma heurística.** 

<span id="page-60-0"></span>instance Eq Tableros where  $Est(t1: ) == Est(t2: ) = heart1$  t1 == heur1 t2

#### El problema del 8 puzzle

 $\triangleright$  Un estado es menor o igual que otro si tiene una heurística menor o igual.

instance Ord Tableros where Est  $(t1: ) \leq$  Est  $(t2: )$  = heur1 t1  $\leq$  heur1 t2

 $\triangleright$  (buscaPM 8P) es la lista de las soluciones del 8 puzzle por búsqueda primero el mejor.

#### El problema del 8 puzzle

 $\triangleright$  Un estado es menor o igual que otro si tiene una heurística menor o igual.

instance Ord Tableros where Est  $(t1: ) \leq$  Est  $(t2: )$  = heur1 t1  $\leq$  heur1 t2

 $\triangleright$  (buscaPM 8P) es la lista de las soluciones del 8 puzzle por búsqueda primero el mejor.

<span id="page-62-0"></span>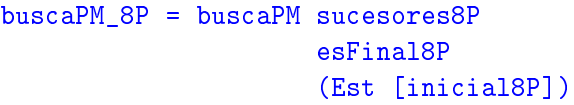

# Tema 23: Técnicas de diseño descendente de algoritmos

- 1. [La técnica de divide y vencerás](#page-2-0)
- 2. [Búsqueda en espacios de estados](#page-14-0)
- 3. [Búsqueda por primero el mejor](#page-39-0)
- <span id="page-63-0"></span>4. [Búsqueda en escalada](#page-63-0)
	- [El patrón de búsqueda en escalada](#page-63-0)
	- [El problema del cambio de monedas por escalada](#page-66-0)
	- [El algoritmo de Prim del árbol de expansión mínimo por](#page-74-0) [escalada](#page-74-0)

[Búsqueda en escalada](#page-64-0)

[El patrón de búsqueda en escalada](#page-64-0)

# El patrón de búsqueda en escalada

(buscaEscalada s o e) es la lista de soluciones del problema de espacio de estado definido por la función sucesores (s), el objetivo (o) y estado inicial (e), obtenidas buscando por escalada.

[Búsqueda en escalada](#page-65-0)

[El patrón de búsqueda en escalada](#page-65-0)

# El patrón de búsqueda en escalada

(buscaEscalada s o e) es la lista de soluciones del problema de espacio de estado definido por la función sucesores (s), el objetivo (o) y estado inicial (e), obtenidas buscando por escalada.

module BusquedaEnEscalada (buscaEscalada) where

```
buscaEscalada :: Ord nodo =&>(nodo -&[nodol])\rightarrow (nodo \rightarrow Bool) \rightarrow nodo \rightarrow [nodo]
buscaEscalada sucesores esFinal x =busca' (inserta x vacia) where
    busca' c
         \vert esVacia c \vert = \vert| esFinal (primero c) = [primero c]
         | otherwise =
             busca' (foldr inserta vacia (sucesores x))
             where x = prime row
```
# Tema 23: Técnicas de diseño descendente de algoritmos

- 1. [La técnica de divide y vencerás](#page-2-0)
- 2. [Búsqueda en espacios de estados](#page-14-0)
- 3. [Búsqueda por primero el mejor](#page-39-0)
- <span id="page-66-0"></span>4. [Búsqueda en escalada](#page-63-0)
	- [El patrón de búsqueda en escalada](#page-63-0)
	- [El problema del cambio de monedas por escalada](#page-66-0)
	- [El algoritmo de Prim del árbol de expansión mínimo por](#page-74-0) [escalada](#page-74-0)

#### [El problema del cambio de monedas por escalada](#page-67-0)

# El problema del cambio de monedas por escalada

- El problema del cambio de monedas consiste en determinar cómo conseguir una cantidad usando el menor número de monedas disponibles.
- ▶ Se resolverá por búsqueda en escalada.

import I1M.BusquedaEnEscalada

 $\blacktriangleright$  Las monedas son números enteros.

```
type Moneda = Int
```
 $\triangleright$  monedas es la lista del tipo de monedas disponibles. Se supone que hay un número infinito de monedas de cada tipo.

<span id="page-67-0"></span>monedas :: [Moneda] monedas =  $[1, 2, 5, 10, 20, 50, 100]$ 

# El problema del cambio de monedas por escalada

 $\blacktriangleright$  Las soluciones son listas de monedas.

```
type Soluciones = [Moneda]
```
 $\triangleright$  Los estados son pares formados por la cantidad que falta y la lista de monedas usadas.

<span id="page-68-0"></span>type NodoMonedas = (Int, [Moneda])

[Búsqueda en escalada](#page-69-0)

[El problema del cambio de monedas por escalada](#page-69-0)

# El problema del cambio de monedas por escalada

▶ (sucesoresMonedas e) es la lista de los sucesores del estado e en el problema de las monedas. Por ejemplo, ghci> sucesoresMonedas (199,[])  $[(198, [1]), (197, [2]), (194, [5]), (189, [10]),$ (179,[20]),(149,[50]),(99,[100])]

 $\triangleright$  (esFinalMonedas e) se verifica si e es un estado final del

<span id="page-69-0"></span>

[El problema del cambio de monedas por escalada](#page-70-0)

# El problema del cambio de monedas por escalada

 $\triangleright$  (sucesoresMonedas e) es la lista de los sucesores del estado e en el problema de las monedas. Por ejemplo, ghci> sucesoresMonedas (199,[])  $[(198, [1]), (197, [2]), (194, [5]), (189, [10]),$ (179,[20]),(149,[50]),(99,[100])]

sucesoresMonedas :: NodoMonedas -> [NodoMonedas]  $successMonedas (r,p) =$  $[(r-c,c:p) | c < -$  monedas,  $r-c \ge 0]$ 

 $\triangleright$  (esFinalMonedas e) se verifica si e es un estado final del problema de las monedas.

[El problema del cambio de monedas por escalada](#page-71-0)

# El problema del cambio de monedas por escalada

 $\triangleright$  (sucesoresMonedas e) es la lista de los sucesores del estado e en el problema de las monedas. Por ejemplo, ghci> sucesoresMonedas (199,[])  $[(198, [1]), (197, [2]), (194, [5]), (189, [10]),$ (179,[20]),(149,[50]),(99,[100])]

sucesoresMonedas :: NodoMonedas -> [NodoMonedas]  $successMonedas (r,p) =$  $[(r-c,c:p) | c < -$  monedas,  $r-c \ge 0]$ 

 $\triangleright$  (esFinalMonedas e) se verifica si e es un estado final del problema de las monedas.

```
esFinalMonedas :: NodoMonedas -> Bool
esFinalMonedas (v, ) = v == 0
```
#### El problema del cambio de monedas por escalada

 $\triangleright$  (cambio n) es la solución del problema de las monedas por búsqueda en escalada. Por ejemplo, cambio 199  $\rightsquigarrow$   $[2,2,5,20,20,50,100]$ 

#### El problema del cambio de monedas por escalada

 $\triangleright$  (cambio n) es la solución del problema de las monedas por búsqueda en escalada. Por ejemplo, cambio 199  $\rightsquigarrow$   $[2,2,5,20,20,50,100]$ 

```
cambio :: Int -> Soluciones
cambio n =
    snd (head (buscaEscalada sucesoresMonedas
                              esFinalMonedas
                              (n,[1]))
```
[El algoritmo de Prim del árbol de expansión mínimo por escalada](#page-74-0)

# Tema 23: Técnicas de diseño descendente de algoritmos

- 1. [La técnica de divide y vencerás](#page-2-0)
- 2. [Búsqueda en espacios de estados](#page-14-0)
- 3. [Búsqueda por primero el mejor](#page-39-0)
- 4. [Búsqueda en escalada](#page-63-0)
	- [El patrón de búsqueda en escalada](#page-63-0)
	- [El problema del cambio de monedas por escalada](#page-66-0)

<span id="page-74-0"></span>[El algoritmo de Prim del árbol de expansión mínimo por](#page-74-0) [escalada](#page-74-0)

[IM Tema 23: Técnicas de diseño descendente de algoritmos](#page-0-0)

[Búsqueda en escalada](#page-75-0)

[El algoritmo de Prim del árbol de expansión mínimo por escalada](#page-75-0)

### El algoritmo de Prim del árbol de expansión mínimo por escalada

▶ Se resolverá mediante búsqueda en escalada.

import I1M.BusquedaEnEscalada import I1M.Grafo import Data.Array import Data.List

 $\blacktriangleright$  Ejemplo de grafo.

```
g1 :: Grafo Int Int
g1 = creaGrafo D (1,5) [(1,2,12), (1,3,34), (1,5,78),(2, 4, 55), (2, 5, 32),(3, 4, 61), (3, 5, 44),(4,5,93)]
```
[IM Tema 23: Técnicas de diseño descendente de algoritmos](#page-0-0)

[Búsqueda en escalada](#page-76-0)

[El algoritmo de Prim del árbol de expansión mínimo por escalada](#page-76-0)

## El algoritmo de Prim del árbol de expansión mínimo por escalada

 $\triangleright$  Una arista esta formada dos nodos junto con su peso.

type Arista  $a b = (a, a, b)$ 

- $\triangleright$  Un nodo (NodoAEM (p,t,r,aem)) está formado por
	- $\triangleright$  el peso p de la última arista añadida el árbol de expansión mínimo (aem),
	- $\blacktriangleright$  la lista t de nodos del grafo que están en el aem,
	- $\blacktriangleright$  la lista r de nodos del grafo que no están en el aem y
	- $\blacktriangleright$  el aem.

<span id="page-76-0"></span>type NodoAEM  $a b = (b, [a], [a], [Arista a b])$ 

[El algoritmo de Prim del árbol de expansión mínimo por escalada](#page-77-0)

### El algoritmo de Prim del árbol de expansión mínimo por escalada

(sucesoresAEM g n) es la lista de los sucesores del nodo n en el grafo g. Por ejemplo,

```
ghci> sucesoresAEM g1 (0,[1],[2..5],[])
[(12, [2,1], [3,4,5], [(1,2,12)]),(34,[3,1],[2,4,5],[(1,3,34)]),
 (78, [5,1], [2,3,4], [(1,5,78)])
```

```
sucesoresAEM g (, t, r, aem) =
   [(peso x y g, (y:t), delete y r, (x, y, peso x y g):aem)
```
[El algoritmo de Prim del árbol de expansión mínimo por escalada](#page-78-0)

### El algoritmo de Prim del árbol de expansión mínimo por escalada

(sucesoresAEM g n) es la lista de los sucesores del nodo n en el grafo g. Por ejemplo,

```
ghci> sucesoresAEM g1 (0,[1],[2..5],[])
[(12, [2,1], [3,4,5], [(1,2,12)]),(34,[3,1],[2,4,5],[(1,3,34)]),
 (78,[5,1],[2,3,4],[(1,5,78)])]
```

```
sucesoresAEM :: (Ix a, Num b) => (Grafo a b) -> (NodeAEM a b)\rightarrow \lceil (NodoAEM a b)]
sucesoresAEM g (, t, r, aem) =
   [(peso x y g, (y:t), delete y r, (x,y,peso x y g):aem)
     \vert x \vert < -t, \vert y \vert < -r, aristaEn g(x, y)]
```
[El algoritmo de Prim del árbol de expansión mínimo por escalada](#page-79-0)

## El algoritmo de Prim del árbol de expansión mínimo por escalada

 $\triangleright$  (esFinalAEM n) se verifica si n es un estado final; es decir, si no queda ningún elemento en la lista de nodos sin colocar en el árbol de expansión mínimo.

<span id="page-79-0"></span>

[El algoritmo de Prim del árbol de expansión mínimo por escalada](#page-80-0)

## El algoritmo de Prim del árbol de expansión mínimo por escalada

 $\triangleright$  (esFinalAEM n) se verifica si n es un estado final; es decir, si no queda ningún elemento en la lista de nodos sin colocar en el árbol de expansión mínimo.

<span id="page-80-0"></span>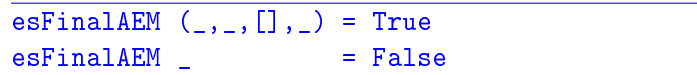

[El algoritmo de Prim del árbol de expansión mínimo por escalada](#page-81-0)

# El algoritmo de Prim del árbol de expansión mínimo por escalada

 $\triangleright$  (prim g) es el árbol de expansión mínimo del grafo g, por el algoritmo de Prim como búsqueda en escalada. Por ejemplo, prim g1  $\rightsquigarrow$  [(2,4,55),(1,3,34),(2,5,32),(1,2,12)]

[El algoritmo de Prim del árbol de expansión mínimo por escalada](#page-82-0)

# El algoritmo de Prim del árbol de expansión mínimo por escalada

 $\triangleright$  (prim g) es el árbol de expansión mínimo del grafo g, por el algoritmo de Prim como búsqueda en escalada. Por ejemplo, prim g1  $\rightsquigarrow$  [(2,4,55),(1,3,34),(2,5,32),(1,2,12)]

<span id="page-82-0"></span>
$$
\begin{aligned}\n\text{prim g = sol} \\
\text{where } [(\_,\_,\_,\,\text{sol})] = \text{buscaEscalada (successAEM g}) \\
& \text{esFinalAEM} \\
(0,[n],ns,[])\n\end{aligned}
$$